# Ana Delis Sánchez Perea.

### **TEMA: CONCEPTOS BÁSICOS DE EXCEL.**

Repasemos la terminología asociada al trabajo con hojas de cálculo:

**Libro.** Es un archivo de Excel y se nombra (Libro1)

**Hoja**s. Cada archivo de Excel está formado por varias hojas. En principio consta de 3 hojas, pero se pueden ampliar hasta 255 (Hoja 1, Hoja 2, etc.) Cada hoja presenta una cuadrícula formada por 256 columnas y 65.536 filas

**Columnas.** Conjunto de celdas verticales. Cada columna se nombra por letras: A, B, C,..., AA, AB, AC,..., IV.

**Filas**. Conjunto de celdas horizontales. Cada fila se nombra con números: desde 1 hasta 65536.

**Celda.** Es la intersección de una columna y una fila en una hoja. Se nombra con el nombre de su columna y a continuación el número de su fila (B9celda de la columna B con la fila 9).

**Celda activa**. Es la celda sobre la que se sitúa el cursor, preparado para trabajar con ella. Se identifica porque aparece más remarcada que las demás

**Rango**. Bloque rectangular de una o más celdas que Excel trata como una unidad. Los rangos son vitales en la Hoja de Cálculo, ya que todo tipo de operaciones se realizan a base de rangos.

**Tipos de datos**: En las celdas se pueden introducir datos de muy diverso tipo (texto, números, fechas, fórmulas, etc.).

#### **Fórmula.**

**Una Formula Es:** la representación de una operación aritmética en una hoja de cálculo. Una fórmula comienza por un signo igual (=), seguido del cálculo que realiza. Por ejemplo, la siguiente fórmula resta 1 de 5 "=5-1". A continuación, se te presentará en la celda el resultado de la fórmula.

**Referencias de celda.** La celda que contiene la fórmula se denomina celda dependiente ya que su valor depende del valor en la otra celda. Siempre que se cambie la celda a la que hace referencia la fórmula, cambiará también la celda que contiene la fórmula.

## **Operadores de cálculo de las fórmulas**

 Los operadores aritméticos ejecutan las operaciones matemáticas básicas como suma, resta o multiplicación; combinan números y generan resultados numéricos.

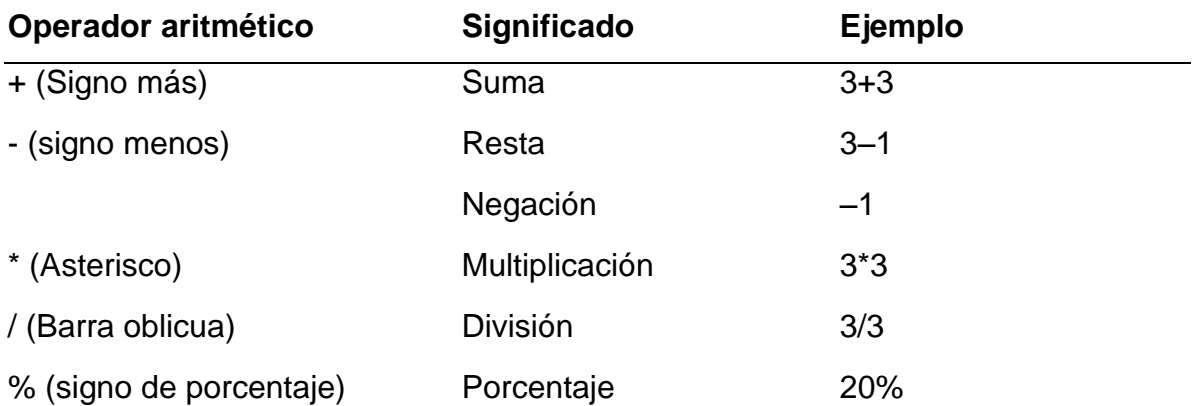

# **TALLER # 2 PERIODO…. 3**

Responda en el cuaderno las siguientes preguntas teniendo en cuenta la información suministrada en el texto.

- 1. ¿Qué es una fila?
- 2. ¿Qué es un rango?
- 3. ¿Qué es una celda?
- 4. ¿Por qué están formados los archivos de Excel? ----------
- 5. ¿Qué es un libro en Excel y como se nombra?
- 6. ¿Qué datos se pueden introducir en las celdas?
- 7. ¿Qué es una columna?
- 8. ¿Qué es una fórmula y por qué signo comienza?
- 9. ¿Qué ejecutan los operadores de cálculo de las fórmulas?
- 10. ¿Qué es una Celda activa?
- 11. Escriba en el cuaderno el Operador aritmético con su significado y el ejemplo que tiene al frente.
- 12. Realice los dibujos de una fila, una columna y una Celda.